②パドルの横幅を変える ブロック崩しのカスタマイズ例

## ■パドルの横幅を変える

・ 幅を広くすれば簡単に、狭くすれば難しくなる

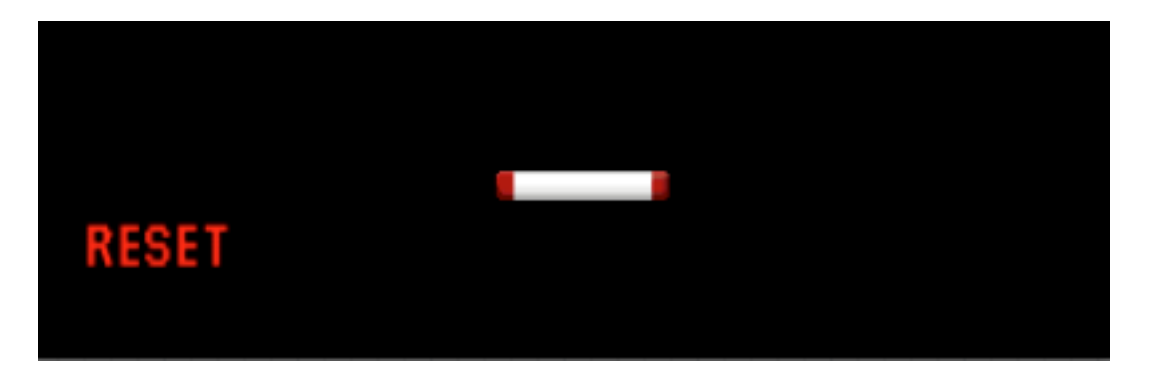

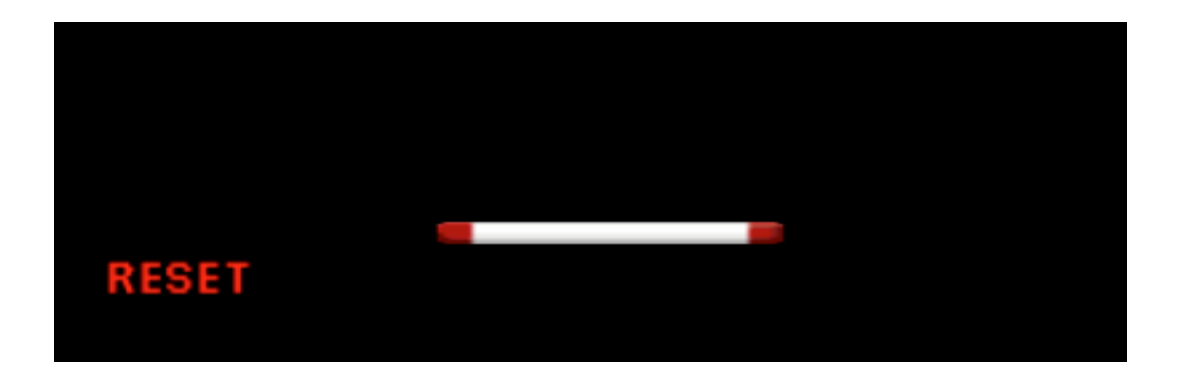

## ■ 修正箇所

- ・ main.jsの144行目 BB.paddle.width = 60;
	- ・ 初期の値 60

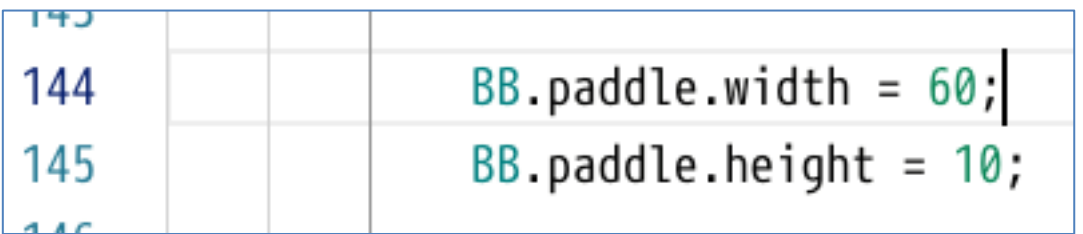

・ 幅を広くするなら、60より大きい値にする

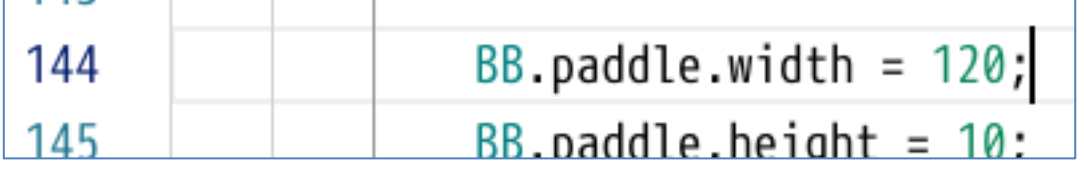

## ■補足事項・学習のヒント:画像への加工

・ 両端の赤い部分と中央の白い部分の両方の幅が広がって いる

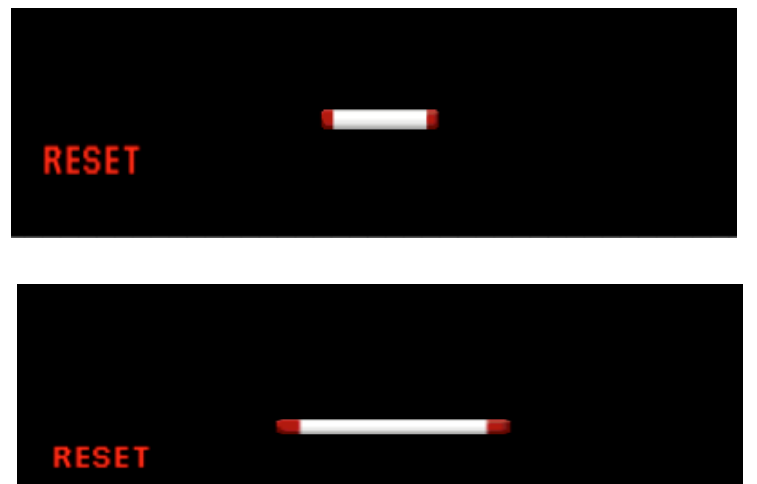

- ・ パドルの元の画像ファイルは変わっていない
- ・ 表示する際に計算を行い、引き伸ばして表示している